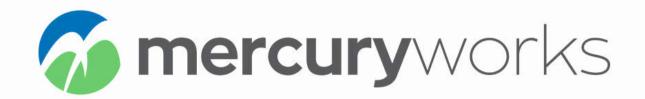

## Azure DevOps Pipeline A quick checklist for getting started

Two pillars of a solid DevOps strategy are Continuous Integration and Continuous Deployment (CI/CD).

This checklist provides the initial tools needed to set up an end-to-end pipeline using multi-stage pipelines in YAML. As there are several moving parts, it's helpful to have an example of the process so that you can follow along. Click here for a robust how to set up how to create a multi-stage pipeline in Azure DevOps.

## Azure DevOps Pipeline Checklist

**Azure** Subscription

Free to Sign Up

Azure DevOps Account

Free to Sign Up

Git repository

Any Repo can be used and connected to Azure Pipelines (We use <u>Azure Repos</u>)

Azure App Services Plan

Make sure it has two app services

Integrated Development Environment (IDE)

We use <u>Visual Studio Code</u>, which has extensions for Pipeline syntax highlighting.

**Base Project** 

Mercury Works is a custom application and web development firm specializing in web, mobile and data focused solutions. This includes the Strategy, Architecture, Design, Development, DevOps and Ongoing Support needed to succeed online today and in the future. To learn more about Mercury Works and the services they provide, visit <a href="https://www.mercuryworks.com">www.mercuryworks.com</a>

Interesting in collaborating on your next project? <u>Let's Talk</u>